# THE APPLE BARRE

the JOURNAL of the HOUSTON AREA APPLE USERS GROUP Volume 40 · Issue 5

May 2018

# Net Neutrality

with Lee Hutchinson of Ars Technica

**Saturday, May 19 CenterPoint Energy Community Center**7001 Fifth Street, Bellaire, TX 77401 9 am - 1 pm

> One Way to Clean an Apple Wired **Aluminum Keyboard**

by David Jaschke, page 3

The Apple Barrel
is a monthly publication of
The Houston Area Apple Users Group (HAAUG)
P.O. Box 430244
Houston, TX 77243-0244

The Apple Barrel's editors have a policy to protect the creative rights of authors. The Editors acknowledge that authors' works are copyrighted and intend to honor those copyrights by: 1) this statement of policy, 2) providing, where considered significant, copies of edited text to the author for review prior to publication, 3) seeking permission to reprint previously published pieces from the author whenever possible, and 4) printing acknowledgment of reprints used.

**Houston Area Apple Users Group** is Houston's oldest and largest Apple User Group. If you are interested in joining HAAUG, please call the HAAUG hotline at (832) 422-8437 or sign up via our web site at <a href="https://www.haaug.org">www.haaug.org</a>.

Annual membership is \$35 for regular members, and \$10 for

student members (limited to students enrolled at a high school, community college, or university.) The Hotline is also the Mentor line if you need help. Guests are welcome to attend one or two meetings to get acquainted with HAAUG, but participation in certain activities may be limited to members only. For a full list of membership benefits as well as a form to join HAAUG by mail, see the Membership Benefits page later in this issue.

HAAUG is an independent support group of Apple product users and is not affiliated with Apple, Inc. The following are trademarks of Apple, Inc.: Apple, Macintosh, Mac, OS X, macOS, iOS, watchOS, tvOS, iMac, MacBook, MacBook Pro, MacBook Air, Mac mini, Mac Pro, iPhone, iPad, Apple Pencil, iPod, and the Apple logo. All other brand names are registered trademarks or trademarks of their respective holders, and are hereby acknowledged.

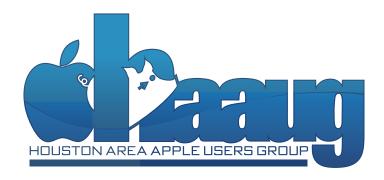

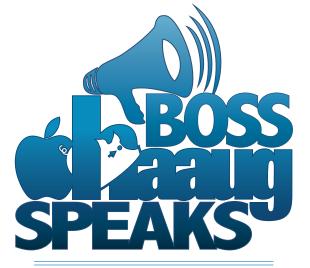

### by Phil Booth, 2018 HAAUG President

- Boss HAAUG Speaks by Phil Booth
- **2** Club and Meeting News
- 3 One Way to Clean an Apple Aluminum Wired Keyboard by David Jaschke
- **4** Membership Benefits

Despite the analysts who predicted lousy sales, Apple again reported record earnings for the quarter ending March 30th. Apple reported about \$61 billion in revenue over all sources. The iPhone product line brought in \$39 billion for the quarter. Pundits have been saying that Apple was not going to be as profitable because of reduced orders to suppliers. They were asserting that this showed that iPhone demand was tanking. They were pointing out the iPhone X was not selling as well as Apple expected. Wrong. Jason Snell of sixcolors.com does a great job in breaking out Apple's earnings.

I went by the Apple Store in the Galleria to see if they had a part for my first generation Magic Trackpad. It was a wasted trip, as they did not have the battery cover. It has been awhile since I had been to the Galleria Apple store and I was surprised to see that Microsoft moved in almost next door. Looking in to Microsoft World, it was not empty but was not a full as Apple Land. I was not interested in a Surface so I passed by with out going in. I wonder what they would say about my HAAUG Hat.

RIP AirPort product line. Apple has confirmed that they are sunsetting the AirPort WiFi routers and the Time Capsule. The AirPort has not seen any upgrades in several years, and other companies have newer and better technologies for home WiFi. This is another example of Apple losing interest in a product that Apple pioneered. Apple is still selling AirPort routers while supplies last.

Dwight Silverman's presentation on Facebook privacy controls was great. He started by bringing us up to date on his duties at the Chronicle. He commented on Mark Zuckerberg's testimony to the various Congressional Committees. Using his account, he demonstrated how he sets the privacy preferences.

My main takeaway from his talk is that you can control who sees some of your information. But there is some data that you have no control over. The "dark" data is where you go on the site. The pages you visit and other items are gathered to generate a "profile" that allows the company to send ads to you. I happened to purchase a piece of clothing off of Facebook. It was a hoodie with "Keep Calm and Let Booth Handle It" on the front. It is a nice quality shirt and I know how the company personalized the offer to me. So far I have not seen any more ads like that.

You do know that the Apple Barrel is always looking for contributions. Develop a new technique, write it up and <u>send it to the editor</u>. It is gratifying to see something that you wrote in the club's newsletter.

The next meeting is on May 19th. Check <u>haaug.org</u> for information about the main topic.

# Club and Meeting News

## Net Neutrality

with Lee Hutchinson of Ars Technica

## Saturday, May 19

CenterPoint Energy Community Center 7001 Fifth Street, Bellaire, TX 77401 9 am - 1 pm

|          | CenterPoint Energy Community Center                          |
|----------|--------------------------------------------------------------|
| 9:00 am  |                                                              |
| 9:30 am  | Mac 101 and                                                  |
| 10:00 am | <b>Fundamentals, iOS</b><br>Jonathan Magnus and Rick Roberts |
| 10:30 am | Johan and Magnatana Magnatana                                |
| 11:00 am |                                                              |
| 11:30 am |                                                              |
| 12:00 pm | Antisocial Media: Staying Private on the Public Internet     |
| 12:30 pm | Dwight Silverman                                             |
| 1:00 pm  |                                                              |
| 1:30 pm  |                                                              |
| 2:00 pm  |                                                              |

## **Special Interest Groups**

**Mac 101 and Fundamentals with Jonathan Magnus:** The SIG for basic to advanced Mac topics.

iOS with Rick Roberts: Discuss all things iPhone, iPad, iPod, iTunes, and iCloud.

**Special Interest Group and Ad Hoc Meetings:** Groups are welcome to use the casual spaces to meet on other topics. Scheduled SIGs take precedence. If you have an idea for a SIG, email the HAAUG SIG Coordinator at <a href="mailto:SIG Coordinator@haaug.org">SIG Coordinator@haaug.org</a>!

### **Upcoming Events**

May 19, 2018: Lee Hutchinson (ArsTechnica) – Net Neutrality

June 16, 2018: Ryan Eisworth (Redline Networking) – You Might Already Know This...

July 21, 2018: No Swap Meet - Topic TBD

August 18, 2018: Phil Booth (HAAUG President) – Final Cut Pro

**November 17, 2018:** Mike King, Marcy Spears, Ryan Eisworth (HAAUG Panel) – *Three Case Studies in Home Automation* 

### **Discounts for User Group Members**

As a member of the Houston Area Apple Users Group, you're eligible for a wide range of discounts for User Group members! To see the current deals and offers, visit the Apple User Group Resources site, and enter the special access code in the emailed newsletter.

#### **Meetup Group**

The Houston Area Apple Users Group is now on Meetup.com! Click here to visit our group's Meetup page and join. We will of course continue to publish all meeting news on our website at haaug.org, to our Facebook group, and all other outlets as usual; this is simply an additional way to market our organization to the local community. If you are already a HAAUG member and join the Meetup group we will mark your dues as paid on the Meetup website, so you won't have to pay HAAUG dues twice!

#### **HAAUG Website Updates**

If you haven't vistited the <u>HAAUG website</u> recently, stop by and check it out. Learn more about the organization, get up-to-the-minute news and updates, and browse the Apple Barrel archives, dating back to 1996!

### **Submit Your Content to Apple Barrel!**

Have you tried a new Mac or iOS application? Found a neat accessory for your iPhone? Want to share a cool tip you've come across? Write about it, and send your column to editor@haaug.org. You can help make the Apple Barrel a better publication while providing valuable insight and opinion to your fellow HAAUG members.

## One Way to Clean an Apple Wired Aluminum Keyboard by Dave Jaschke It all started one night while I was on my computer. I was in tops. In another video they carefully pried key tops off and then,

Safari and suddenly it started jumping from one menu item to the next in succession very quickly. I closed Safari and reopened it with the same results. I rebooted to computer with the same results. Also, earlier in the evening I noticed that my return key was not working. So, I decided to put the computer to sleep by using my hot corner for that purpose. After a few seconds it woke back up. Several tries later, I manually shut down the computer.

The next morning, I noticed some brown stains on my keyboard. Using a damp paper towel, I cleaned the keyboard and in doing so I noticed the odor of coffee. Two nights before, I brought a cup of coffee into the computer room and did not notice that I had spilled some coffee on the desk. At some point I must have rested my cup on the keyboard.

After starting the computer, I experienced the same symptoms as the previous night. I thought at first it was the Bluetooth mouse that I use and turned that mouse off and turned on a different Bluetooth mouse with the same results. I finally came to the conclusion that the keyboard was the problem. Researching how to clean the keyboard, I found a video where someone used Tide to Go pen and a soft cloth to clean dirty key

using a Q-tip, washed the membrane, the key mount and the key underside with alcohol. They suggested using a little plastic tool to help pry off key tops and this has to be done carefully and slowly.

But the most intriguing video has you wash your keyboard in a dishwasher. This works best for membrane keyboards with sticky keys. I tried it. I put my keyboard in the top rack of my dishwasher and used the rinse only setting (no soap). If your dishwasher does not have a rinse only setting, then select a short or quick wash. Then wait for the first wash cycle to end and remove the keyboard to avoid have the dishwasher use a final rinse product such as Jet-Dry or Rinse Aid. After the dishwasher had completed one wash cycle, I took the keyboard out and shook it vigorously. Then I set it on one end and let it dry for three days; the video recommends at least two days of drying depending on the humidity in your location. It must have worked because I am using this keyboard to type this story. I wouldn't recommend this for most keyboards, especially wireless keyboards and don't put your laptop in a dishwasher or under water for any reason. The aluminum Apple keyboard is a membrane type keyboard and this dishwasher trick works best with these types of keyboards.

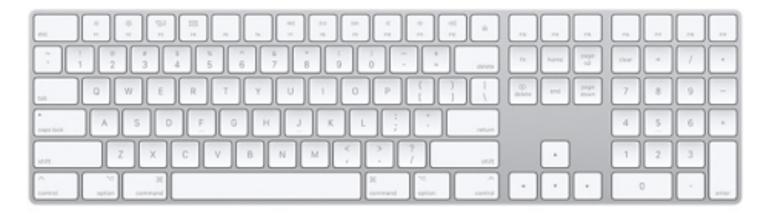

# **Membership Benefits**

### **Monthly Meetings**

This is where the excitement begins. On the third Saturday of each month, members of HAAUG meet for a day filled with activities, including presentations by major software and hardware vendors, special interest group (SIG) meetings, raffles, and much, much more. Swap Meets are held twice each year, in January and July.

#### **Social Media & Internet Presence**

The HAAUG web site at <a href="http://www.haaug.org">http://www.haaug.org</a> is the place to go for up-to-date information on what we are doing. In addition, there is a <a href="https://www.haaug.org">HAAUG group on Facebook</a>, where people can go to interact with fellow HAAUG members on topics of interest related to Apple and its products.

### **Club Magazine**

Club and industry news, meeting information and special member offers are published in our monthly newsletter – The Apple Barrel, which is available to members on the HAAUG website in Adobe PDF format.

### **Mentor Program**

The HAAUG Mentor Program puts people with hardware, software, system or network problems in contact with volunteers who can provide solutions. Contact with the mentors can be made through the HAAUG Hotline, e-mail, or at the monthly meetings.

### **Special Interest Groups (SIGs)**

People with common interests, including Macintosh and OS X basics, iOS, Internet, games, educational computing, databases, publishing, graphics, desktop video, programming and more gather for in-depth discussion, product demonstrations, tutorials and general knowledge sharing.

### **HAAUG Hotline**

Call the HAAUG Hotline at 832-305-5999 for the latest meeting information and to leave voice mail for officers.

### **Lots of Fun & Friendships**

HAAUG is a not-for-profit volunteer group founded in 1978, three years before there was an IBM PC. Approximately 200 members enjoy the benefits of HAAUG. We range from beginners to experts, but we all know the secret to making our computers more valuable: a HAAUG membership!

Learn more about the benefits of HAAUG membership at <a href="https://www.haaug.org">www.haaug.org</a>.

### Join by Mail

Please print out and complete the following form. Send a check or money order payable to HAAUG and mail it to the address shown below. Dues for regular members are \$35 per year. Student memberships are available for full-time students at a high school, community college or university for the rate of \$10 per year.

Your membership card will be mailed to you. You may pick up your starter kit at the next HAAUG meeting.

|                                                                 | Last:                                                         |   |   |   |
|-----------------------------------------------------------------|---------------------------------------------------------------|---|---|---|
| Company:                                                        |                                                               |   |   |   |
| Address:                                                        |                                                               |   |   |   |
| City/State/ZIP:                                                 |                                                               |   |   |   |
| Home Phone:                                                     | Work Phone:                                                   |   |   |   |
| Cell Phone:                                                     |                                                               |   |   |   |
| Email:                                                          |                                                               |   |   |   |
| Type of Computer:                                               |                                                               | _ |   |   |
| Membership: New Membership (\$35.00) Two-Year Renewal (\$70.00) | Renewal (\$35.00)<br>Student (\$10.00)<br>Requires Student ID |   |   |   |
| Check # Meml                                                    | oer # (if renewing):                                          |   |   |   |
| How did you hear about HAAUG?                                   |                                                               |   |   |   |
| There are you hear about the total                              |                                                               |   |   |   |
|                                                                 |                                                               |   |   |   |
|                                                                 |                                                               |   |   |   |
|                                                                 |                                                               | Y |   | N |
|                                                                 | illing to join HAAUG?                                         | Y |   | N |
| Do you know someone who would be w                              | illing to join HAAUG?                                         | Y | 1 | N |
| Do you know someone who would be w                              | illing to join HAAUG?                                         | Υ |   | N |
| Do you know someone who would be w                              | illing to join HAAUG?                                         | Y |   | N |

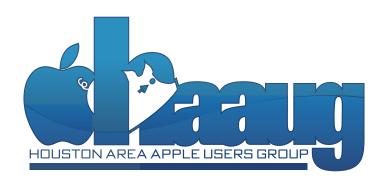